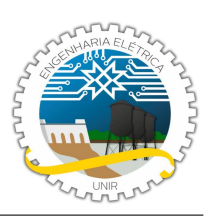

# **CIRCUITOS LÓGICOS COMBINACIONAIS: MULTIPLEXADORES E DEMULTIPLEXADORES**

## **BARROS, E. C.<sup>1</sup> , NASCIMENTO, L. A. F.<sup>1</sup> , MOURA, A. F. L.<sup>1</sup> , EGOAVIL, C. J.<sup>2</sup>**

<sup>1</sup> Monitor (a) da disciplina DE SISTEMAS DIGITAIS - DAEE, Fundação Universidade Federal de Rondônia, Sala 206 - 2C, Porto Velho, Rondônia, Brasil (e-mail: eletronicamonitoria@gmail.com)

2 Professor do Curso de Engenharia Elétrica - DAEE, Fundação Universidade Federal de Rondônia, Sala 206 - 2C, Porto Velho, Rondônia, Brasil (e-mail: ciro.egoavil@unir.br)

## **OBJETIVOS**

- Implementar circuitos multiplexadores e demultiplexadores através de portas lógicas;
- Compreender o funcionamento de um circuito multiplexador;
- Compreender o funcionamento de um circuito demultiplexador;
- Estudar o processo de multiplexação e demultiplexação;

## **I. INTRODUÇÃO TEÓRICA**

O s circuitos destinados a realizar a multiplexação de um sinal, assim como codificadores e decodificadores, são circuitos com base em lógica combinacional. A funcionalidade e eficiência garantida a um sistema de transmissão de dados quando se adiciona multiplexadores a este conjunto garantem que estes circuitos tenham ampla aplicação em sistemas digitais, destacando-se os circuitos onde se torna necessária a transmissão de dados de forma serial, ou seja *bit a bit* [1].

O processo de multiplexação consiste em transmitir, através de um mesmo canal, sinais de fontes distintas. Desta forma, pode-se fazer uma analogia do funcionamento de um circuito multiplexador com uma chave eletromecânica que conecta um sinal de entrada por vez a saída de um circuito, como na figura 1:

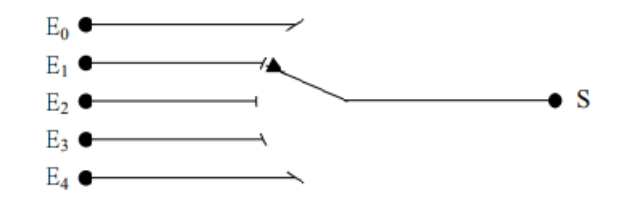

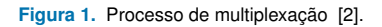

Pode-se observar que apenas uma das variáveis de entrada será conectada por vez ao terminal de saída do circuito. Ou seja, a partir da utilização do esquema da figura 1,

pode-se concluir que apenas um canal de saída é necessário para transmitir os sinais de entrada (que provém de fontes distintas) a esta saída.

O controle do multiplexador é realizedo através das chamadas *variáveis de seleção*, estas entradas serão terminais disponíveis no circuito integrado onde é possível que se alterne entre os sinais que se deseja trasmitir por vez. A relação entre o número de variáveis de seleção e o número de canais na entrada do multiplexador é dada pela equação (1):

$$
n = 2^m \tag{1}
$$

Onde *n* é o número de canais de entrada e *m* é o número de variáveis de seleção do multiplexador.

## *A. MULTIPLEXADOR DE 8 LINHAS PARA 1 LINHA:*

O circuito integrado *TTL* SN74151AN é um multiplexador digital de 8 entradas. Ele possui a capacidade de selecionar um bit de dados de até oito fontes distintas e trasmitir cada um destes sinais através de um mesmo canal de forma serial. O diagrama lógico deste circuito integrado é basicamente composto por portas lógicas *NOT*, *AND* e *OR*. Na figura 2, é possível observar o invólucro DIP 14 deste circuito integrado:

**Figura 2.** Invólucro *DIP 14* do circuito integrado *SN75151AN* [3].

É possível observar que de acordo com a equação (1), de modo a projetar um multiplexador com 8 canais de entrada, serão necessárias pelo menos 3 variáveis de seleção. Ademais, é correto esclarecer que a configuração esquemática deste circuito integrado mantém-se a mesma para diferentes fabricantes bem como para diferentes esquemas de construção interna. Na figura 3, é possível observar a configuração de terminais de um invólucro *DIP 14* do circuito integrado 74151:

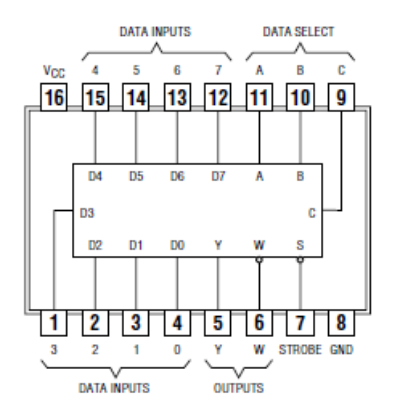

**Figura 3.** Configuração dos terminais do circuito integrado 74151 [3].

## *B. MULTIPLEXADOR DE 16 LINHAS PARA 1 LINHA:*

Assim como é possível fazer a multiplexação de sinais provindos de 8 fontes distintas a partir de um circuito integrado 74151, pode-se utilizar um *ci* 74150 para multiplexar 16 sinais distintos, ou seja, este circuito integrado possui 16 canais de entrada, entretanto apenas um canal na saída é necessário para trasmitir a informação provinda de cada fonte de forma isolada. Na figura 4 é possível observar o invólucro *DIP 24* deste circuito integrado.

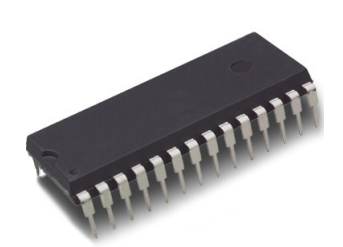

**Figura 4.** Invólucro *DIP 24* do circuito integrado 74151 [3].

Sistemas Digitais

De acordo com a equação (1), o número de variáveis de seleção está relacionado ao número de canais na entrada do multiplexador como na equação (2):

$$
16 = 2^m \tag{2}
$$

Aplicando logaritmos naturais a equação (2), o número de variáveis de seleção *m* pode ser obtido da seguinte forma:

$$
m = \frac{\ln(16)}{\ln(2)} = 4
$$

Na figura 5 é possível observar a configuração esquemática dos terminais de um invólucro *DIP 24* do circuito integrado 74150:

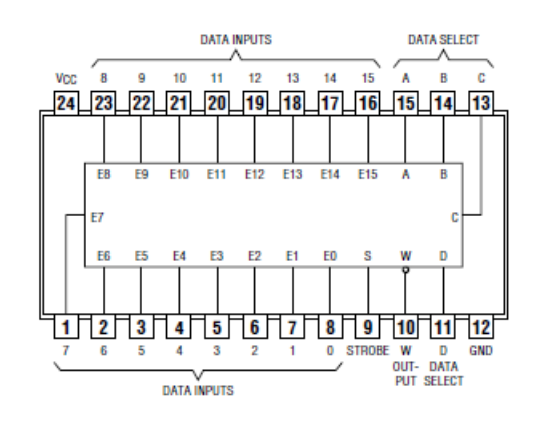

**Figura 5.** Configuração dos terminais do circuito integrado 74150 [3].

De forma alternativa, pode-se utilizar uma composição de dois circuitos integrados 74151 para construir um multiplexador de 16 para 1 linha, como na figura 6:

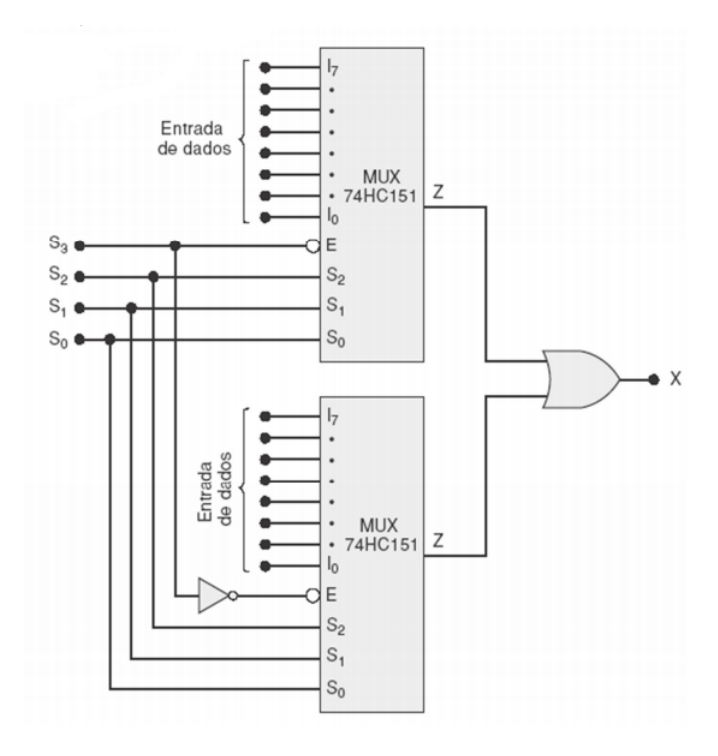

**Figura 6.** Multiplexador de 8 linhas para 1 linha [2].

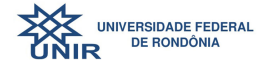

*C. MULTIPLEXADOR DE 4 LINHAS PARA 1 LINHA*

O circuito integrado 74153 possui em seu invólucro um arranjo de dois multiplexadores de 4 linhas para 1 linha. Os circuitos podem ser utilizados de forma independente, bem como podem compor apenas um multiplexador de 8 linhas para 1 linha. Na figura 7, é possível observar o invólucro *DIP 16* de um circuito integrado *HD74LS153P*:

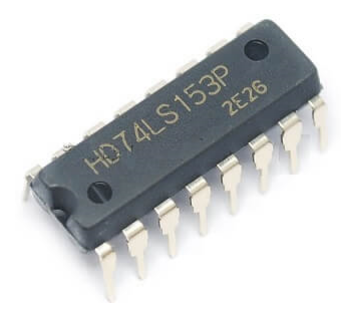

**Figura 7.** Invólucro *DIP 16* do circuito integrado *HD74LS153P* [3].

A configuração esquemática do circuito integrado 74153 pode ser observada na figura 8:

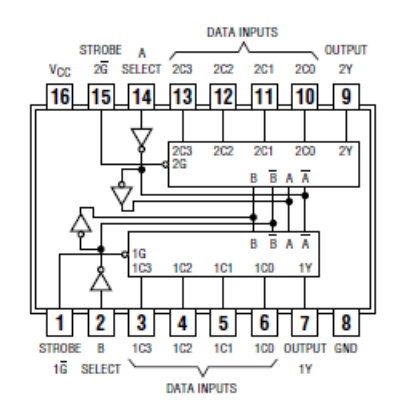

**Figura 8.** Configuração esquemática do circuito integrado 74LS153 [3].

#### *D. DEMULTIPLEXADORES*

Assim como se faz a multiplexação de sinais provindos de diversas fontes, é possível demultiplexar estes sinais em um possível receptor destes dos mesmos, este processo é denominado *demultiplexação* e pode ser entendido exatamente como o processo inverso ao de multiplexação.

Utilizando a mesma analogia com uma chave eletromecânica é possível compreender o processo de demultiplexação observando a figura 9:

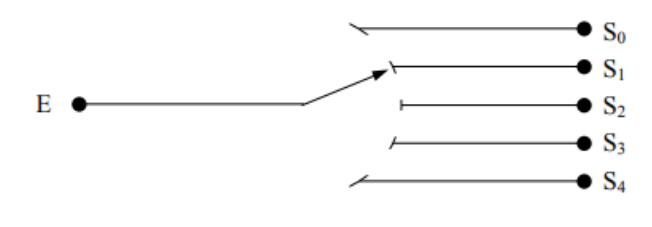

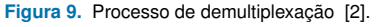

De forma análoga ao multiplexador, o número de canais na saída do demultiplexador está relacionado ao número de variáveis de seleção como na equação (3):

$$
w = 2^m \tag{3}
$$

Onde *w* é o número de canais na saída do demultiplexador e *m* é o número de variáveis de seleção.

#### *E. DEMULTIPLEXADOR DE 3 PARA 8 LINHAS:*

Um circuito integrado que realiza a operação de demultiplexação é o *TTL* 74138. Este circuito integrado possui pelo menos 3 variáveis de seleção e 8 canais de saída. Na figura 10 é possível observar um invólucro *DIP 16* deste circuito integrado:

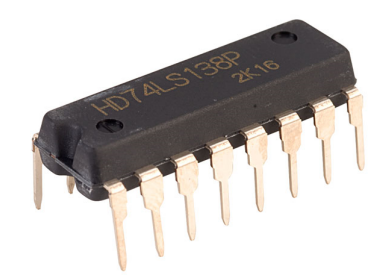

**Figura 10.** Invólucro *DIP 16* do circuito integrado *HD74LS138P* [3].

A configuração esquemática deste ircuito integrado pode ser vista na figura 11:

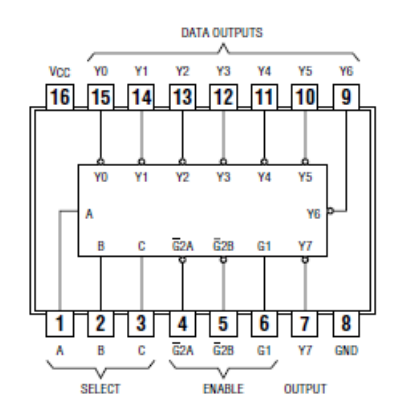

**Figura 11.** Diagrama esquemático do circuito integrado 74138 [3].

#### **II. MATERIAIS UTILIZADOS**

- Gerador de funções
- Fonte de tensão DC
- 01 Circuito integrado 7404
- 01 Circuito integrado 7408
- 01 Circuito integrado 7432
- 01 Circuito integrado 74157
- 01 Circuito integrado 7447 ou 7448
- Display de 7 segmentos
- 08 Resistores de 560 $\Omega$
- 07 Resistores de 220 $\Omega$
- 01 Led
- 01 Display de sete segmentos

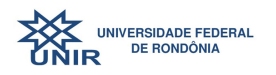

## **III. PARTE EXPERIMENTAL**

## *A. MULTIPLEXADOR DE DOIS CANAIS DE ENTRADA COM PORTAS LÓGICAS AND E NOT*

O esquema interno de um circuito que realiza a multiplexação de dois sinais distintos pode ser implementado a partir de apenas 3 portas lógicas. Com este arrranjo é necessário ter apenas uma variável de seleção que irá alternar entre os sinais que estarão presentes na saída. Na figura 12 é possível observar um circuito multiplexador de dois canais:

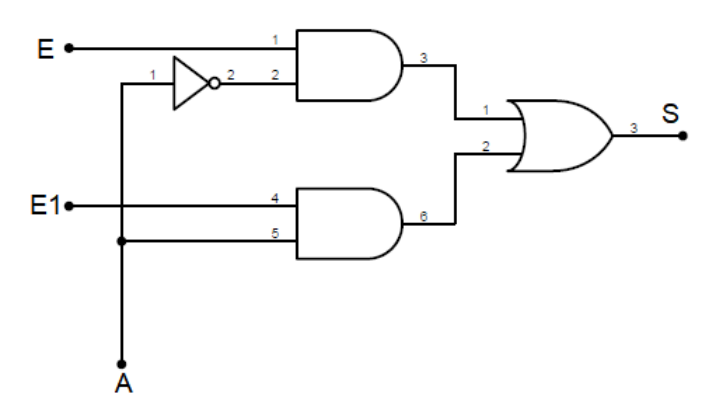

**Figura 12.** Ciruito multiplexador de 2 canais.

Como é possível verificar, a saída deste circuito é dada pela equação (4):

$$
S = E.\bar{A} + E1.A \tag{4}
$$

Onde A é a variável de seleção deste circuito.

Implemente um circuito multiplexador de dois canais como na figura 12 atentando-se ao fato de que para se obter valor lógico 0 em um circuito é necessário ligar a entrada em que se deseja obter este valor à referência do circuito. Utilize resistores de 560Ω para isto.

Utilize em uma das entradas o gerador de funções com as seguintes configurações:

- Forma de onda quadrada;
- Amplitude: 5Vp
- Frequência 10 Hz

No outro canal de entrada utilize um sinal de tensão DC com 5V.

Mude o valor da variável de seleção de modo a observar o que acontece com um led instalado na saída do circuito. Atenção, a variável de seleção deverá receber como entrada valores lógicos de tensão, ou seja, 0 e 5V, devendo ser ligada a referência através de um resistor de 560Ω para obter o valor lógico de 0V.

## *B. MULTIPLEXADOR DE QUATRO CANAIS COM PORTAS LÓGICAS NAND DE TRÊS ENTRADAS:*

Em muitas aplicações é útil ter a possibilidade de se construir circuitos lógicos utilizando apenas portas lógicas. Na figura é possível verificar a construção de um circuito

multiplexador de 4 canais na entrada. A construção é análoga ao circuito da figura 12, porém para esta configuração de multiplexador é necessário ter pelo menos duas variáveis de seleção.

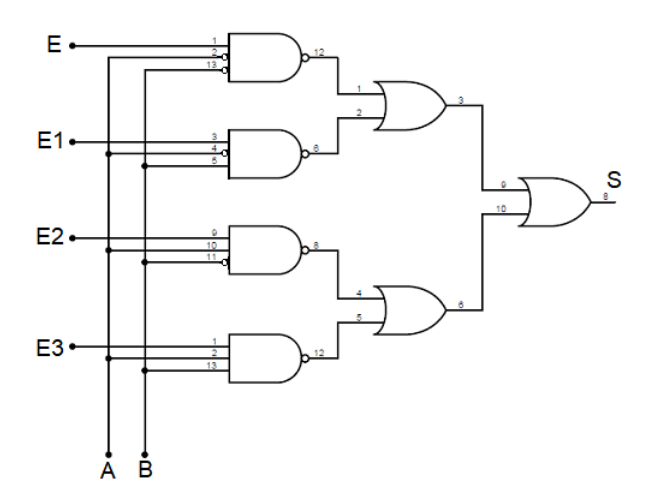

**Figura 13.** Ciruito multiplexador de 4 canais.

Insira sinais a diferentes frequências nas entradas do multiplexador de modo a observar o que acontece com um led instalado na saída do circuito da figura 13.

Construa a tabela verdade deste circuito e explique o seu funcionamento no relatório experimental.

## *C. MULTIPLEXAÇÃO DE DISPLAY DE SETE SEGMENTOS*

Para realizar esta etapa, deve-se ter familiaridade com os terminais do display de sete segmentos. Na figura 14 é possível observar a configuração esquemática destes terminais:

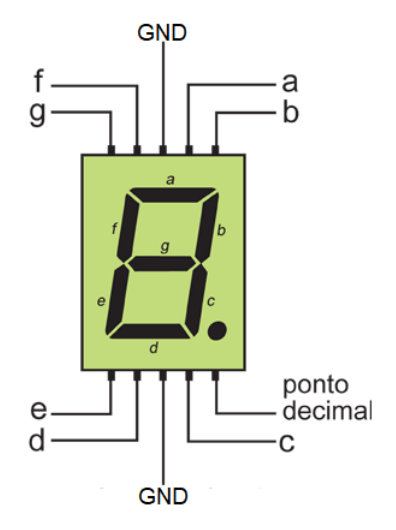

**Figura 14.** Configuração esquemática de um display de sete segmentos [4].

Deve-se ter em mente também que para um display com configuração de *ânodo comum* usa-se como decodificador o circuito integrado 7447 enquanto que para um display de *cátodo comum* usa-se o circuito integrado 7448.

Na figura 15 é possível observar o diagrama esquemático de um circuito integrado 7448 e do circuito integrado 7447 (o diagrama esquemático dos terminais é o mesmo para os dois circuitos integrados:

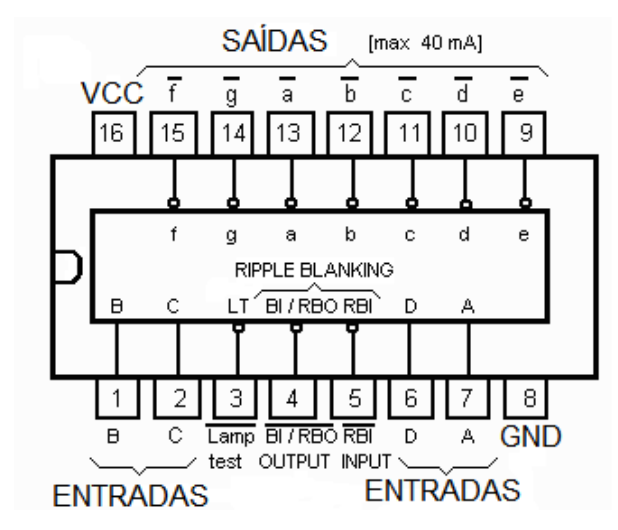

**Figura 15.** Configuração esquemática dos *ci's* 7447 e 7448 [3].

Para implementar um circuito que realiza a multiplexação de dois números binários distintos que serão mostrados no display, utilize o circuito integrado 74157 como multiplexador. Seu diagrama esquemático pode ser visto na figura 16.

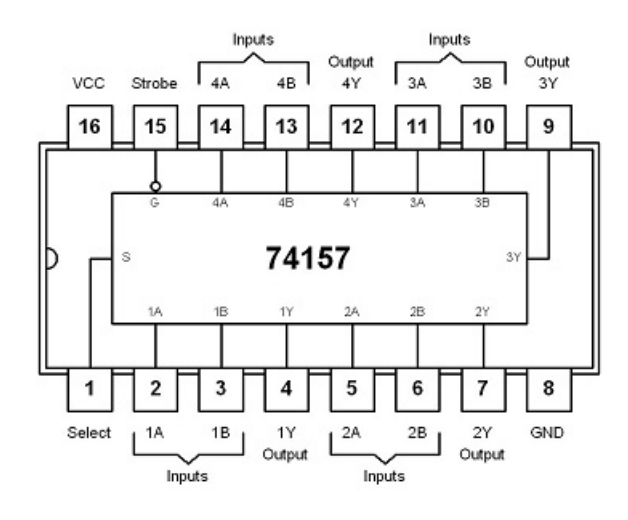

**Figura 16.** Configuração esquemática do circuito integrado 74157 [3].

O diagrama que deve ser montado na protoboard pode ser visto na figura 17. Atente-se aos valores dos bits de entrada nos dois canais independentes. Utilize resistores de 560Ω para obter um sinal 0 lógico na entrada do circuito. Verifique que a variável de seleção alterna entre os canais que são mostrados no display.

O terminal denominado *strobe* é análogo a um terminal de *enable* no circuito integrado 74157 e, de acordo com a folha de dados do fabricante, deve estar conectado a um valor lógico 0 para que este multiplexador seja habilitado. No diagrama da figura 17, este terminal está identificado pela letra E e está conectado diretamente a referência do circuito.

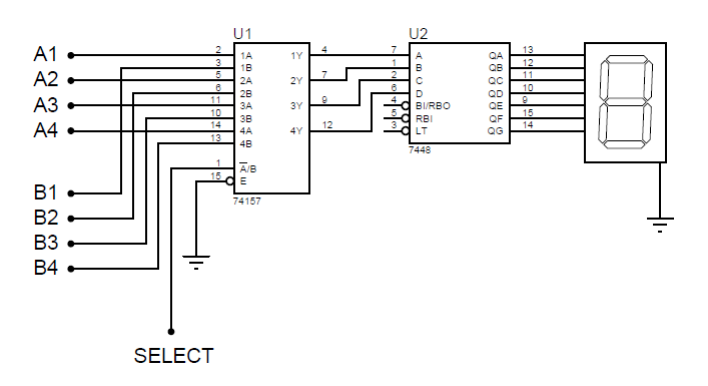

**Figura 17.** Circuito a ser montado experimentalmente.

#### **Referências**

- [1] TOCCI, Ronald J, *Sistemas Digitais*, Pearson 11º Ed, Brasil, 2011.
- [2] SILVEIRA, D. *Circuitos Lógicos Multiplexadores e Demultiplexadores*, Juiz de Fora, Brasil, 2015.
- [3] TEXAS INSTRUMENTS, Digital Logic: Pocket Data Book, Dallas, Texas, 2006.
- [4] OLIVEIRA, C. ZANETTI, H., *Projeto Nº. 11: Display de Leds de 7 Segmentos* Jundiaí, 2017.